#### **Learn Prolog Now!**

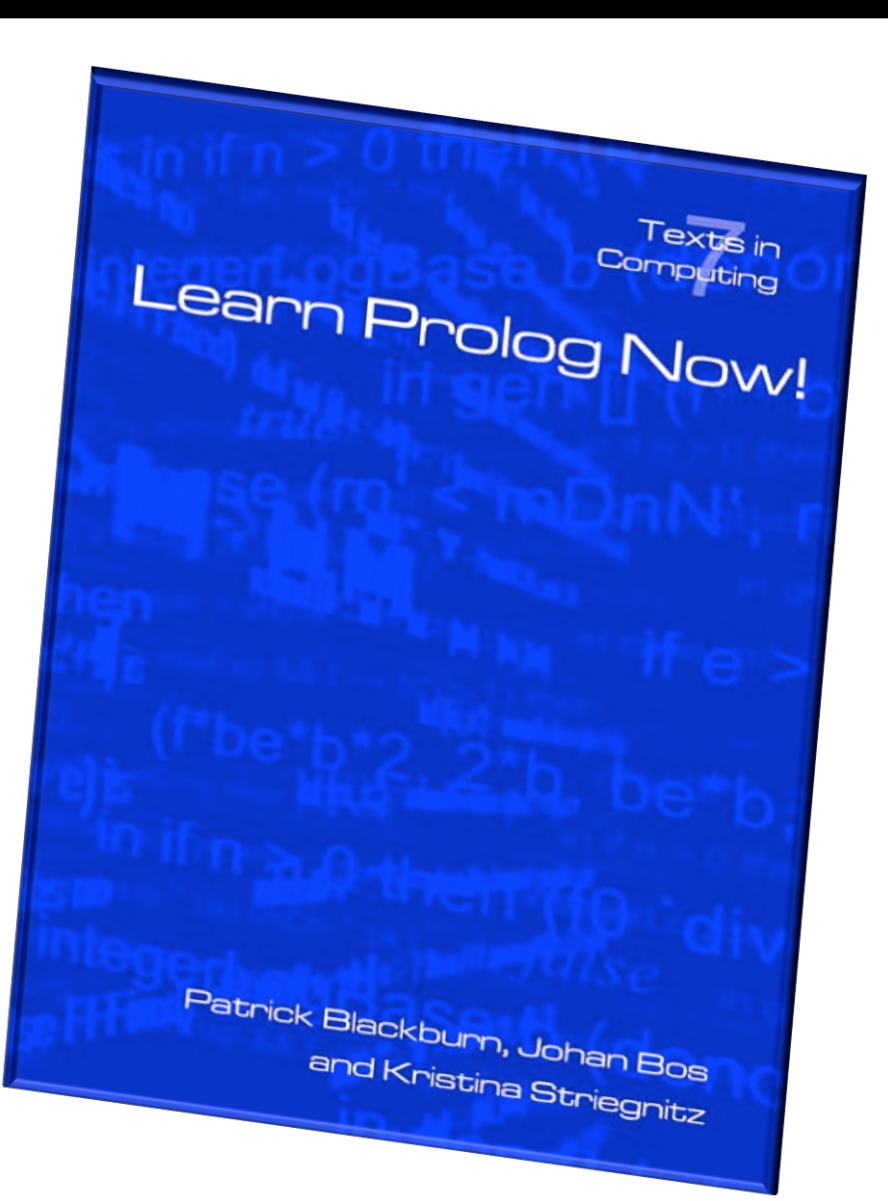

# **SWI Prolog**

- Freely available Prolog interpreter
- Works with
	- Linux,
	- Windows, or
	- Mac OS

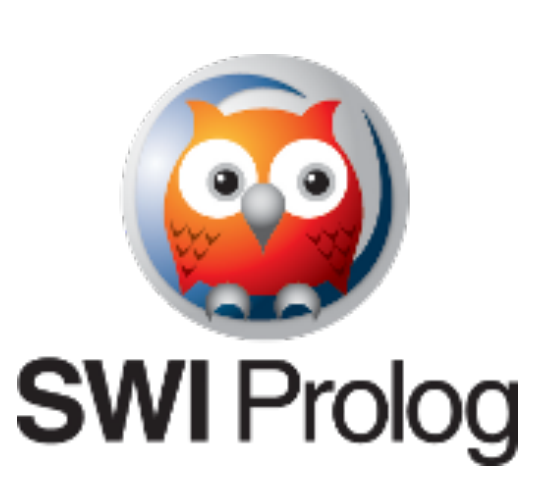

- There are many more Prolog interpreters
- Not all are ISO compliant/free

#### **Lecture 1**

- Theory
	- Introduction to Prolog
	- Facts, Rules and Queries
	- Prolog Syntax
- Exercises
	- Exercises of LPN chapter 1
	- Practical work

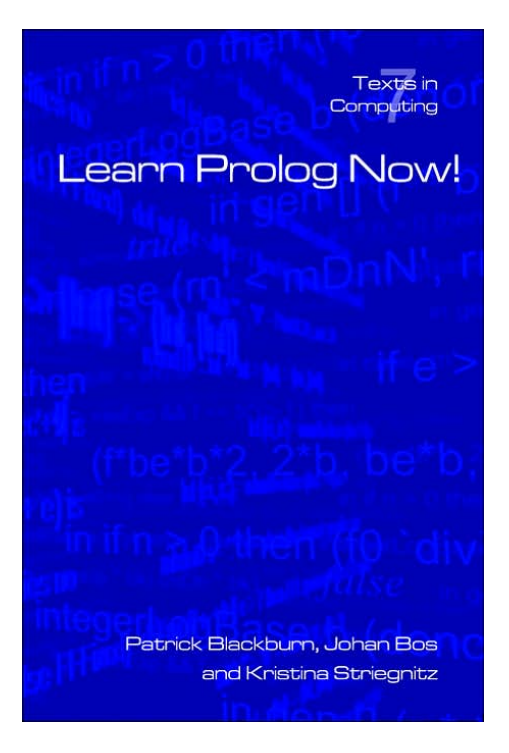

# **Aim of this lecture (1/2)**

- Give some simple examples of Prolog programs
- Discuss the three basic constructs in Prolog:
	- Facts
	- Rules
	- Queries

# **Aim of this lecture (2/2)**

- Introduce other concepts, such as
	- the role of logic
	- unification with the help of variables
- Begin the systematic study of Prolog by defining
	- terms
	- atoms, and
	- variables

# **Prolog**

- "Programming with Logic"
- Very different from other programming languages
	- Declarative (not procedural)
	- Recursion (no "for" or "while" loops)
	- Relations (no functions)
	- Unification

# **Basic idea of Prolog**

- Describe the situation of interest
- Ask a question
- Prolog:
	- logically deduces new facts about the situation we described
	- gives us its deductions back as answers

#### **Consequences**

- Think declaratively, not procedurally
	- Challenging
	- Requires a different mindset
- High-level language
	- Not as efficient as, say, C
	- Good for rapid prototyping
	- Useful in many AI applications (knowledge representation, inference)

woman(mia). woman(jody). woman(yolanda). playsAirGuitar(jody). party.

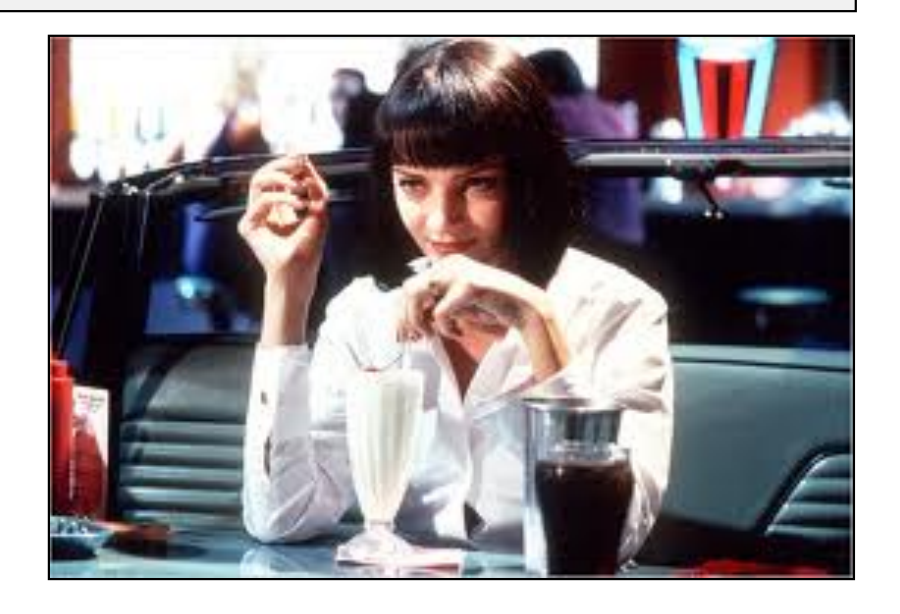

woman(mia). woman(jody). woman(yolanda). playsAirGuitar(jody). party.

?-

woman(mia). woman(jody). woman(yolanda). playsAirGuitar(jody). party.

?- woman(mia).

woman(mia). woman(jody). woman(yolanda). playsAirGuitar(jody). party.

?- woman(mia). yes ?-

woman(mia). woman(jody). woman(yolanda). playsAirGuitar(jody). party.

?- woman(mia).

yes

?- playsAirGuitar(jody).

woman(mia). woman(jody). woman(yolanda). playsAirGuitar(jody). party.

```
?- woman(mia). 
yes 
?- playsAirGuitar(jody). 
yes 
?-
```
woman(mia). woman(jody). woman(yolanda). playsAirGuitar(jody). party.

?- woman(mia).

yes

```
?- playsAirGuitar(jody).
```
yes

?- playsAirGuitar(mia).

woman(mia). woman(jody). woman(yolanda). playsAirGuitar(jody). party.

?- woman(mia).

yes

```
?- playsAirGuitar(jody).
```
yes

```
?- playsAirGuitar(mia).
```
no

woman(mia). woman(jody). woman(yolanda). playsAirGuitar(jody). party.

?- tattoed(jody).

woman(mia). woman(jody). woman(yolanda). playsAirGuitar(jody). party.

```
?- tattoed(jody). 
no 
?-
```
woman(mia). woman(jody). woman(yolanda). playsAirGuitar(jody). party.

?- tattoed(jody). ERROR: predicate tattoed/1 not defined. ?-

woman(mia). woman(jody). woman(yolanda). playsAirGuitar(jody). party.

?- party.

woman(mia). woman(jody). woman(yolanda). playsAirGuitar(jody). party.

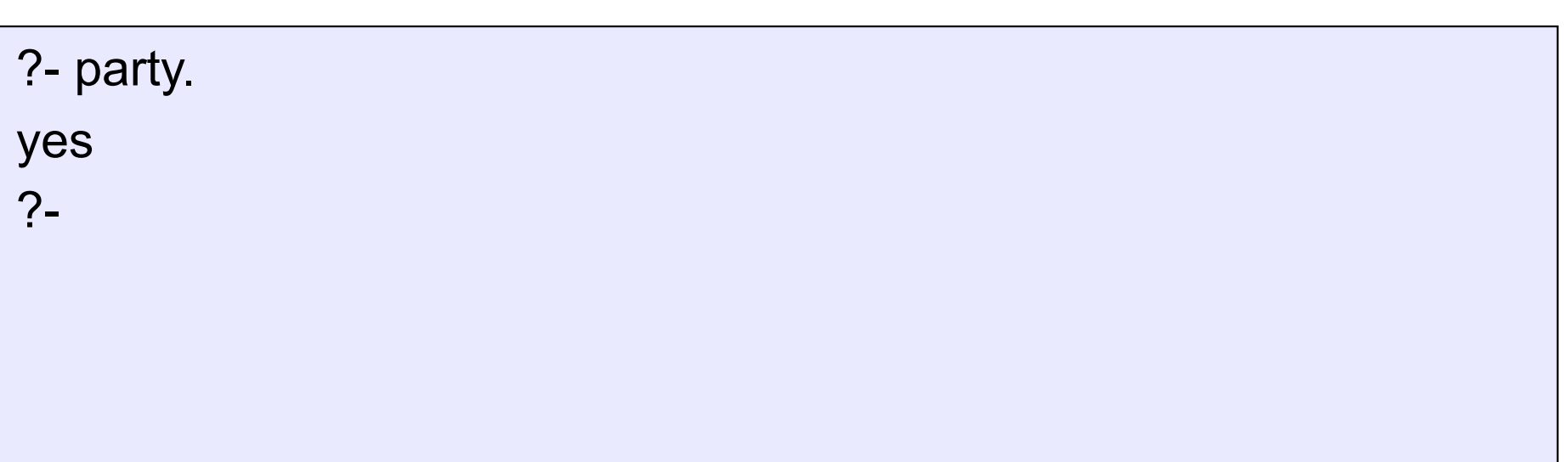

woman(mia). woman(jody). woman(yolanda). playsAirGuitar(jody). party.

?- rockConcert.

woman(mia). woman(jody). woman(yolanda). playsAirGuitar(jody). party.

?- rockConcert.

no

?-

happy(yolanda).

listens2music(mia).

listens2music(yolanda):- happy(yolanda).

playsAirGuitar(mia):- listens2music(mia).

playsAirGuitar(yolanda):- listens2music(yolanda).

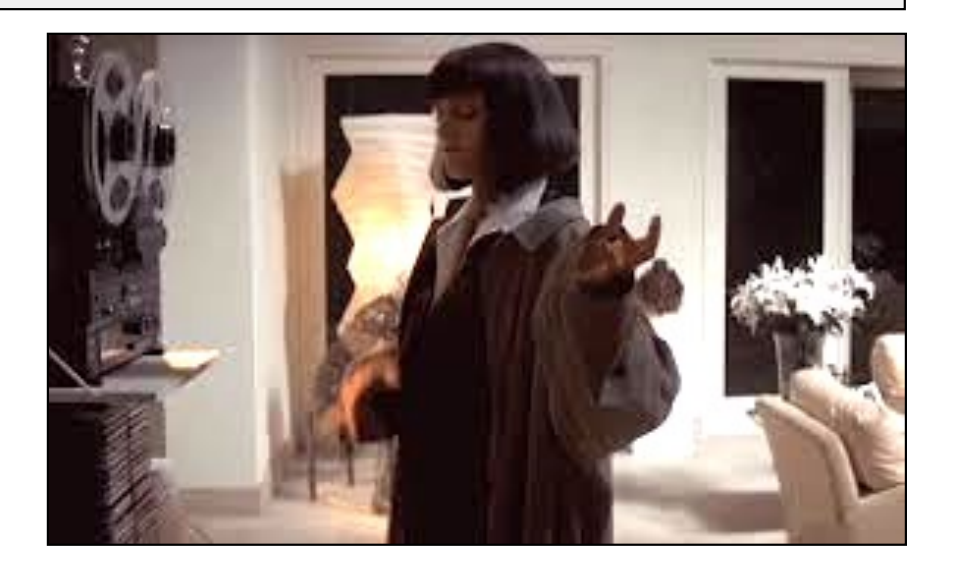

happy(yolanda). fact

listens2music(mia).

listens2music(yolanda):- happy(yolanda).

playsAirGuitar(mia):- listens2music(mia).

playsAirGuitar(yolanda):- listens2music(yolanda).

happy(yolanda). listens2music(mia). fact fact

listens2music(yolanda):- happy(yolanda).

playsAirGuitar(mia):- listens2music(mia).

playsAirGuitar(yolanda):- listens2music(yolanda).

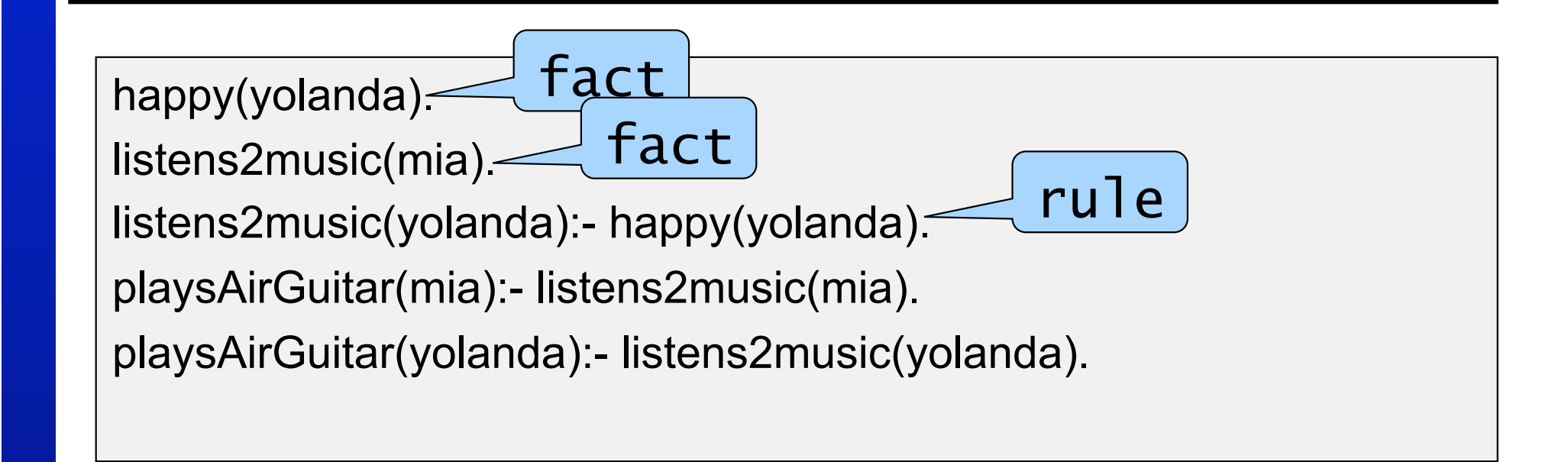

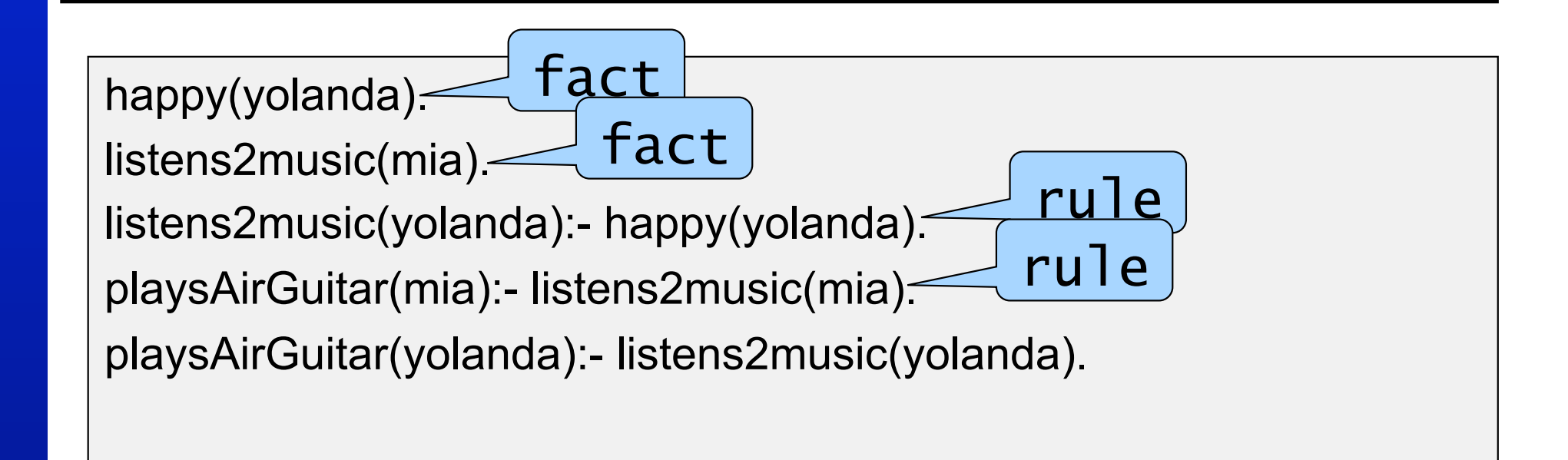

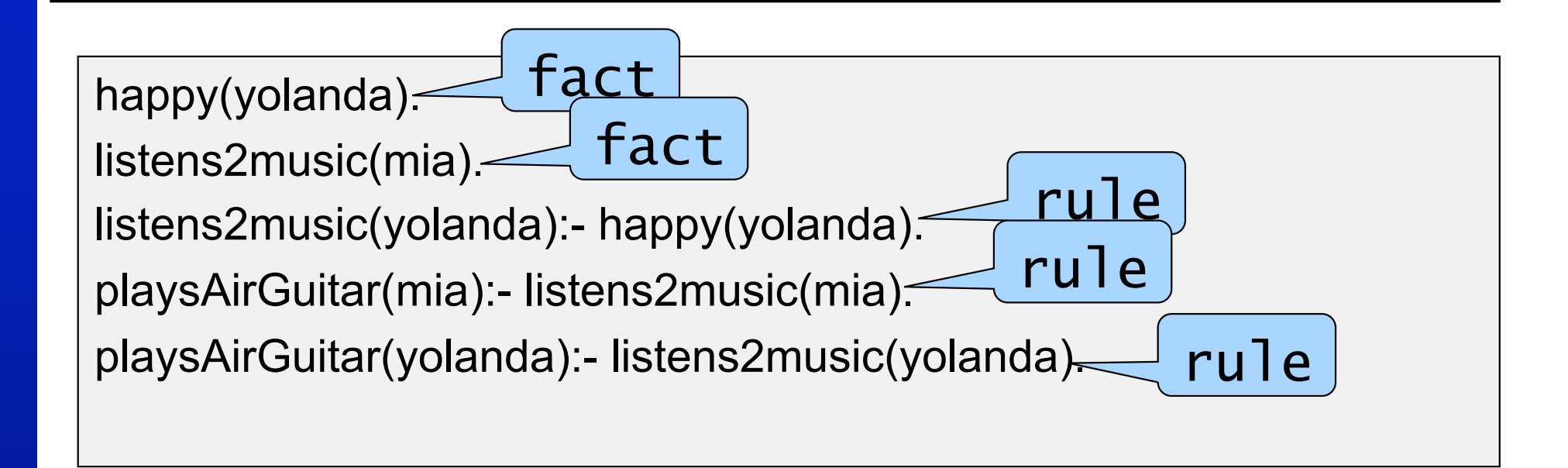

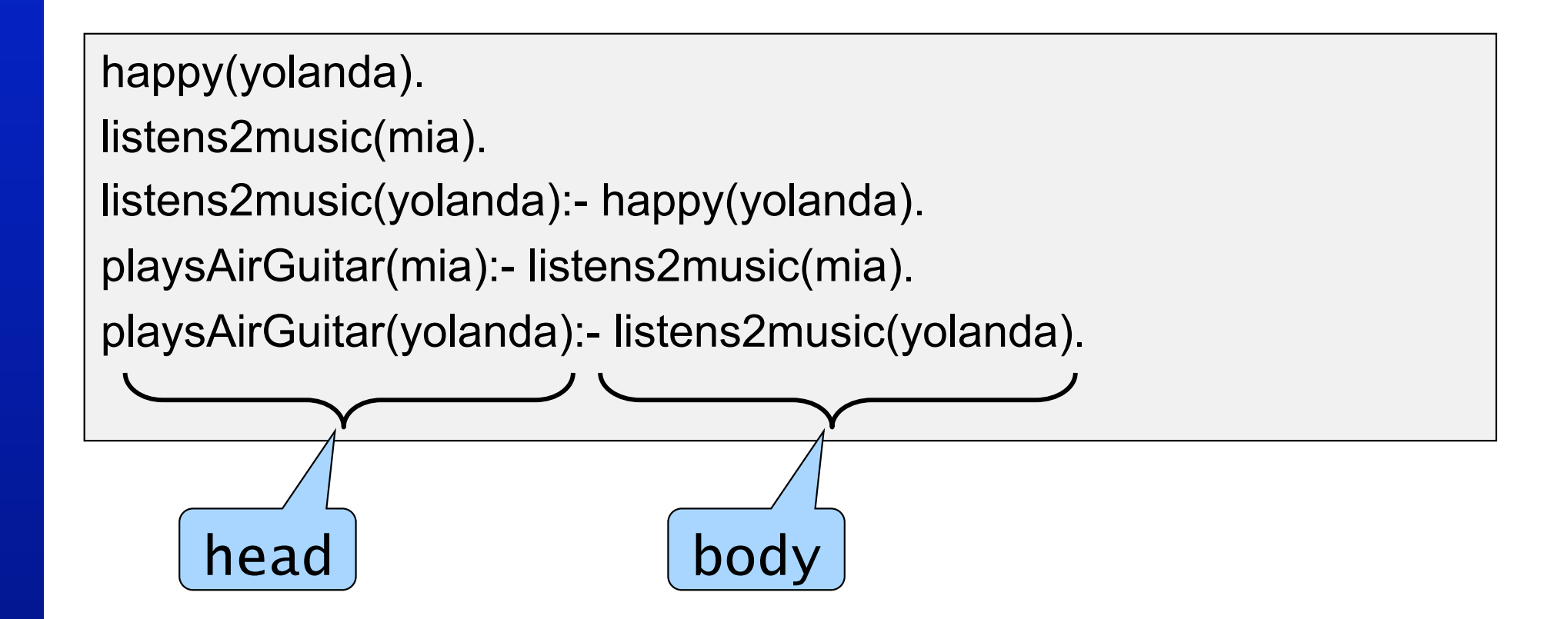

happy(yolanda).

listens2music(mia).

listens2music(yolanda):- happy(yolanda).

playsAirGuitar(mia):- listens2music(mia).

playsAirGuitar(yolanda):- listens2music(yolanda).

?-

happy(yolanda).

listens2music(mia).

listens2music(yolanda):- happy(yolanda).

playsAirGuitar(mia):- listens2music(mia).

playsAirGuitar(yolanda):- listens2music(yolanda).

?- playsAirGuitar(mia). yes ?-

happy(yolanda).

listens2music(mia).

listens2music(yolanda):- happy(yolanda).

playsAirGuitar(mia):- listens2music(mia).

playsAirGuitar(yolanda):- listens2music(yolanda).

?- playsAirGuitar(mia).

yes

```
?- playsAirGuitar(yolanda).
```
yes

#### **Clauses**

happy(yolanda). listens2music(mia). listens2music(yolanda):- happy(yolanda). playsAirGuitar(mia):- listens2music(mia). playsAirGuitar(yolanda):- listens2music(yolanda).

*There are five clauses in this knowledge base: two facts, and three rules.* 

*The end of a clause is marked with a full stop.* 

#### **Predicates**

happy(yolanda). listens2music(mia). listens2music(yolanda):- happy(yolanda). playsAirGuitar(mia):- listens2music(mia). playsAirGuitar(yolanda):- listens2music(yolanda).

*There are three predicates in this knowledge base:* 

 *happy, listens2music, and playsAirGuitar* 

happy(vincent).

listens2music(butch).

playsAirGuitar(vincent):- listens2music(vincent), happy(vincent).

playsAirGuitar(butch):- happy(butch).

playsAirGuitar(butch):- listens2music(butch).

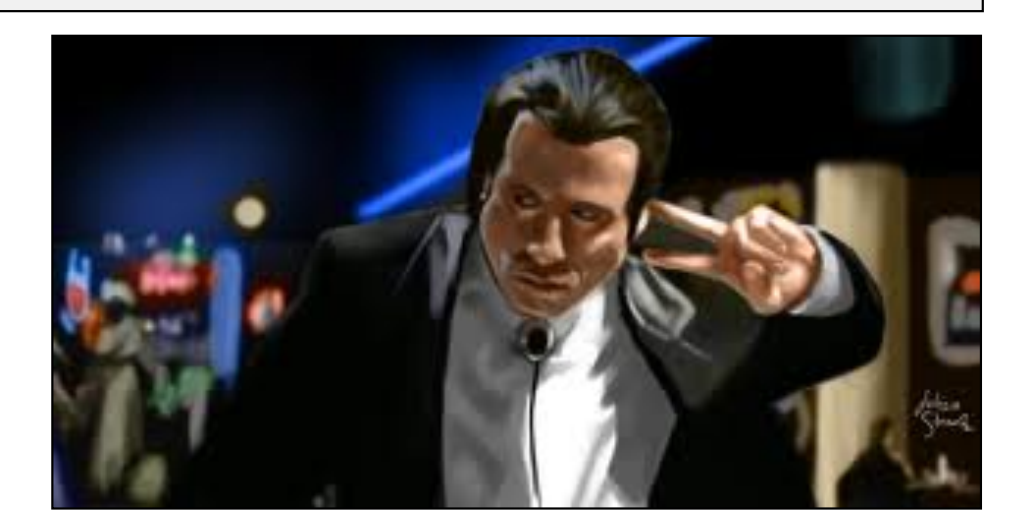

#### **Expressing Conjunction**

happy(vincent).

listens2music(butch).

playsAirGuitar(vincent):- listens2music(vincent), happy(vincent).

playsAirGuitar(butch):- happy(butch).

playsAirGuitar(butch):- listens2music(butch).

*The comma "," expresses conjunction in Prolog* 

happy(vincent).

listens2music(butch).

playsAirGuitar(vincent):- listens2music(vincent), happy(vincent).

playsAirGuitar(butch):- happy(butch).

playsAirGuitar(butch):- listens2music(butch).

?- playsAirGuitar(vincent).

happy(vincent).

listens2music(butch).

playsAirGuitar(vincent):- listens2music(vincent), happy(vincent).

playsAirGuitar(butch):- happy(butch).

playsAirGuitar(butch):- listens2music(butch).

?- playsAirGuitar(vincent).

no

 $2-$ 

happy(vincent).

listens2music(butch).

playsAirGuitar(vincent):- listens2music(vincent), happy(vincent).

playsAirGuitar(butch):- happy(butch).

playsAirGuitar(butch):- listens2music(butch).

?- playsAirGuitar(butch).

happy(vincent).

listens2music(butch).

playsAirGuitar(vincent):- listens2music(vincent), happy(vincent).

playsAirGuitar(butch):- happy(butch).

playsAirGuitar(butch):- listens2music(butch).

?- playsAirGuitar(butch). yes ?-

### **Expressing Disjunction**

```
happy(vincent).
```

```
listens2music(butch).
```
playsAirGuitar(vincent):- listens2music(vincent), happy(vincent).

```
playsAirGuitar(butch):- happy(butch).
```
**playsAirGuitar(butch):- listens2music(butch).** 

happy(vincent).

listens2music(butch).

playsAirGuitar(vincent):- listens2music(vincent), happy(vincent).

**playsAirGuitar(butch):- happy(butch); listens2music(butch).** 

# **Prolog and Logic**

• Clearly, Prolog has something to do with logic...

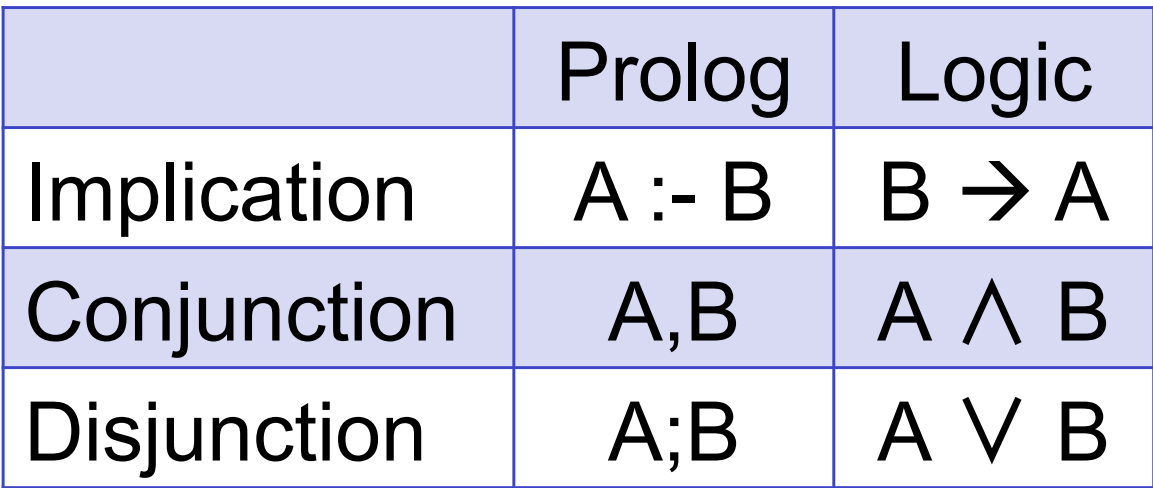

- Use of inference (modus ponens)
- Negation (?)

woman(mia). woman(jody). woman(yolanda).

loves(vincent, mia). loves(marsellus, mia). loves(pumpkin, honey\_bunny). loves(honey\_bunny, pumpkin).

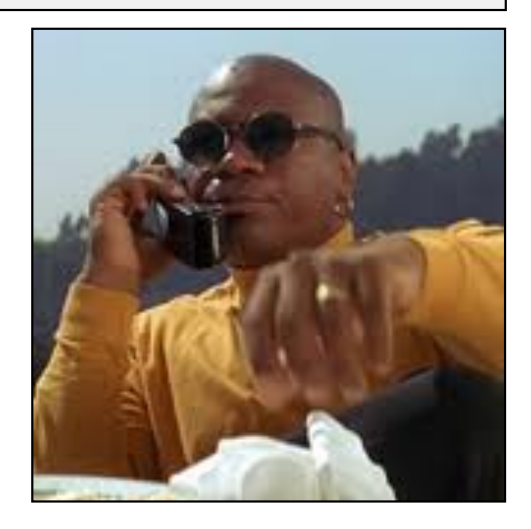

## **Prolog Variables**

woman(mia). woman(jody). woman(yolanda).

loves(vincent, mia). loves(marsellus, mia). loves(pumpkin, honey\_bunny). loves(honey\_bunny, pumpkin).

?- woman(X).

#### **Variable Instantiation**

```
woman(mia). 
woman(jody). 
woman(yolanda).
```

```
loves(vincent, mia). 
loves(marsellus, mia). 
loves(pumpkin, honey_bunny). 
loves(honey_bunny, pumpkin).
```

```
?- woman(X). 
X=mia
```

```
woman(mia). 
woman(jody). 
woman(yolanda).
```

```
loves(vincent, mia). 
loves(marsellus, mia). 
loves(pumpkin, honey_bunny). 
loves(honey_bunny, pumpkin).
```

```
?- woman(X). 
X=mia;
```

```
woman(mia). 
woman(jody). 
woman(yolanda).
```

```
loves(vincent, mia). 
loves(marsellus, mia). 
loves(pumpkin, honey_bunny). 
loves(honey_bunny, pumpkin).
```

```
?- woman(X). 
X=mia; 
X=jody
```

```
woman(mia). 
woman(jody). 
woman(yolanda).
```

```
loves(vincent, mia). 
loves(marsellus, mia). 
loves(pumpkin, honey_bunny). 
loves(honey_bunny, pumpkin).
```

```
?- woman(X). 
X=mia; 
X=jody; 
X=yolanda
```

```
woman(mia). 
woman(jody). 
woman(yolanda).
```

```
loves(vincent, mia). 
loves(marsellus, mia). 
loves(pumpkin, honey_bunny). 
loves(honey_bunny, pumpkin).
```

```
?- woman(X). 
X=mia; 
X=jody; 
X=yolanda; 
no
```
woman(mia). woman(jody). woman(yolanda).

loves(vincent, mia). loves(marsellus, mia). loves(pumpkin, honey\_bunny). loves(honey\_bunny, pumpkin).

?- loves(marsellus,X), woman(X).

```
woman(mia). 
woman(jody). 
woman(yolanda).
```

```
loves(vincent, mia). 
loves(marsellus, mia). 
loves(pumpkin, honey_bunny). 
loves(honey_bunny, pumpkin).
```

```
?- loves(marsellus,X), woman(X). 
X=mia 
yes 
?-
```
woman(mia). woman(jody). woman(yolanda).

loves(vincent, mia). loves(marsellus, mia). loves(pumpkin, honey\_bunny). loves(honey\_bunny, pumpkin).

?- loves(pumpkin,X), woman(X).

```
woman(mia). 
woman(jody). 
woman(yolanda).
```

```
loves(vincent, mia). 
loves(marsellus, mia). 
loves(pumpkin, honey_bunny). 
loves(honey_bunny, pumpkin).
```

```
?- loves(pumpkin,X), woman(X). 
no 
2 -
```
loves(vincent,mia). loves(marsellus,mia). loves(pumpkin, honey\_bunny). loves(honey\_bunny, pumpkin).

jealous $(X, Y)$ :- loves $(X, Z)$ , loves $(Y, Z)$ .

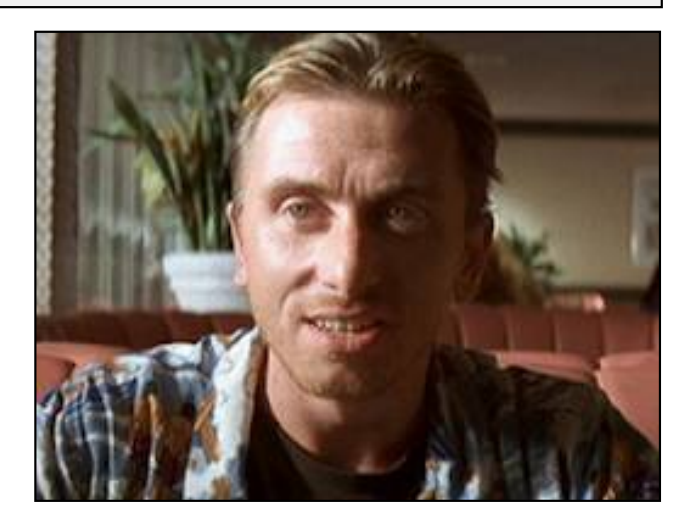

loves(vincent,mia). loves(marsellus,mia). loves(pumpkin, honey\_bunny). loves(honey\_bunny, pumpkin).

 $j$ ealous $(X,Y)$ :- loves $(X,Z)$ , loves $(Y,Z)$ .

?- jealous(marsellus,W).

loves(vincent,mia). loves(marsellus,mia). loves(pumpkin, honey\_bunny). loves(honey\_bunny, pumpkin).

 $j$ ealous $(X,Y)$ :- loves $(X,Z)$ , loves $(Y,Z)$ .

```
?- jealous(marsellus,W). 
W=vincent 
?-
```
# **Syntax of Prolog**

- Q: What exactly are facts, rules and queries built out of?
- A: Prolog terms

#### **Prolog terms**

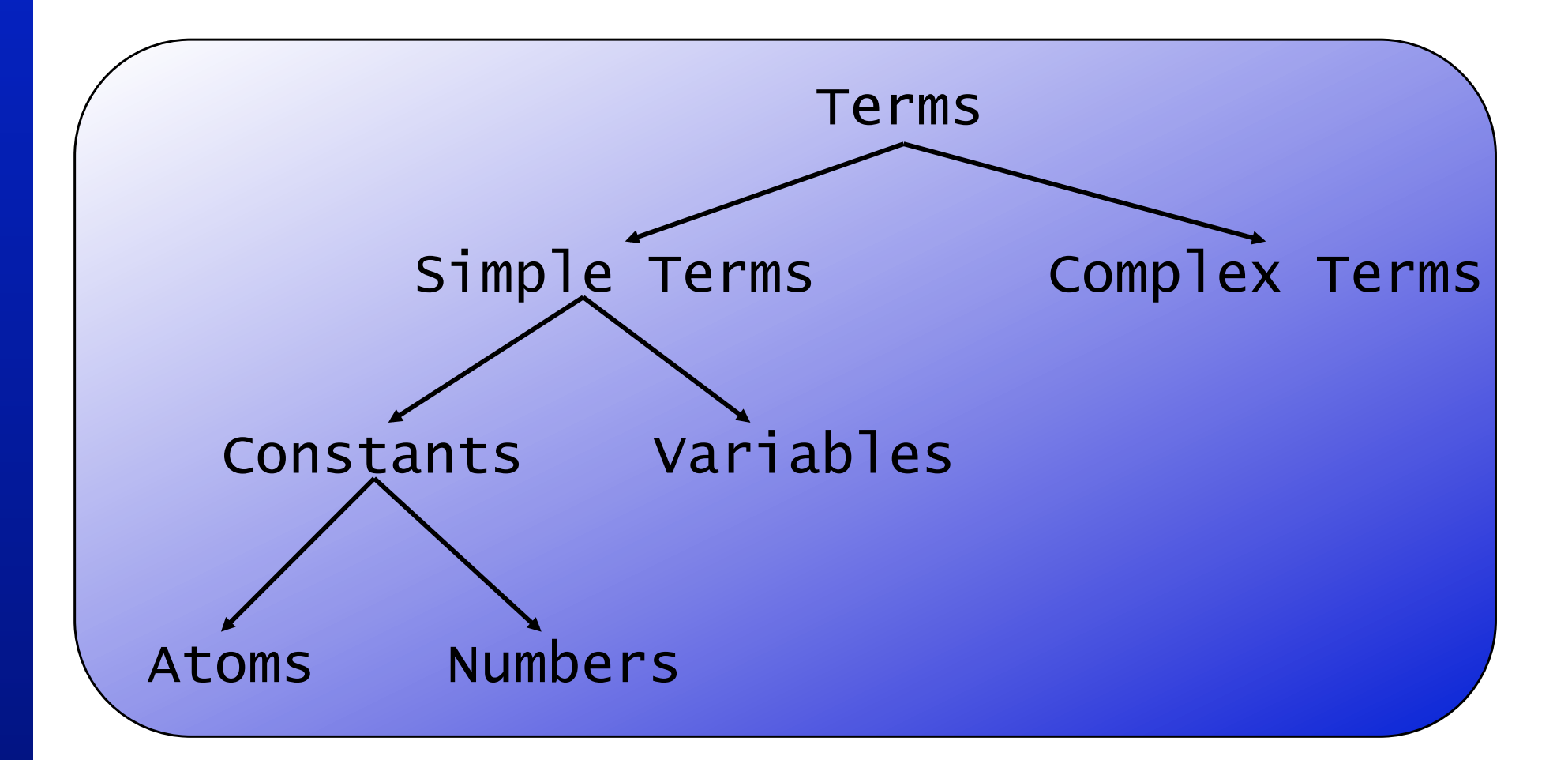

#### **Atoms**

• A sequence of characters of upper-case letters, lower-case letters, digits, or underscore, starting with a lowercase letter

– *Examples*: **butch**, **big\_kahuna\_burger**, **playGuitar** 

#### **Atoms**

• A sequence of characters of upper-case letters, lower-case letters, digits, or underscore, starting with a lowercase letter

– *Examples*: **butch**, **big\_kahuna\_burger**, **playGuitar** 

- An arbitrary sequence of characters enclosed in single quotes
	- *Examples*: **'Vincent'**, **'Five dollar shake'**, **'@\$%'**

#### **Atoms**

• A sequence of characters of upper-case letters, lower-case letters, digits, or underscore, starting with a lowercase letter

– *Examples*: **butch**, **big\_kahuna\_burger**, **playGuitar** 

- An arbitrary sequence of characters enclosed in single quotes
	- *Examples*: **'Vincent'**, **'Five dollar shake'**, **'@\$%'**
- A sequence of special characters
	- *Examples*: **: , ; . :-**

#### **Numbers**

- Integers:
	- 12, -34, 22342

• Floats:

34573.3234, 0.3435

#### **Variables**

• A sequence of characters of uppercase letters, lower-case letters, digits, or underscore, starting with either an uppercase letter or an underscore

• Examples:

#### **X, Y, Variable, Vincent, \_tag**

### **Complex Terms**

- Atoms, numbers and variables are building blocks for **complex terms**
- Complex terms are built out of a **functor** directly followed by a sequence of **arguments** 
	- Arguments are put in round brackets, separated by commas
	- The functor must be an atom

#### **Examples of complex terms**

- Examples we have seen before:
	- playsAirGuitar(jody)
	- loves(vincent, mia)
	- jealous(marsellus, W)
- Complex terms inside complex terms: – hide(X,father(father(father(butch))))

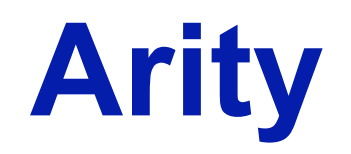

• The number of arguments a complex term has is called its arity

• Examples:

**woman(mia)** is a term with arity 1 **loves(vincent,mia)** has arity 2 **father(father(butch))** arity 1

# **Arity is important**

- You can define two predicates with the same functor but with different arity
- Prolog would treat this as two different predicates!
- In Prolog documentation, arity of a predicate is usually indicated with the suffix "/" followed by a number to indicate the arity

# **Example of Arity**

happy(yolanda). listens2music(mia). listens2music(yolanda):- happy(yolanda). playsAirGuitar(mia):- listens2music(mia). playsAirGuitar(yolanda):- listens2music(yolanda).

- This knowledge base defines
	- happy/1
	- listens2music/1
	- playsAirGuitar/1